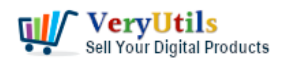

VeryUtils PDF Hyperlinks Maker Command Line is a powerful software that allows you to easily add hyperlinks to specific keywords in your PDF documents. With this software, you can turn any occurrence of a particular word or phrase into an active hyperlink, which can then be clicked on to execute a variety of actions.

<https://veryutils.com/pdf-keywords-to-hyperlinks-maker-command-line>

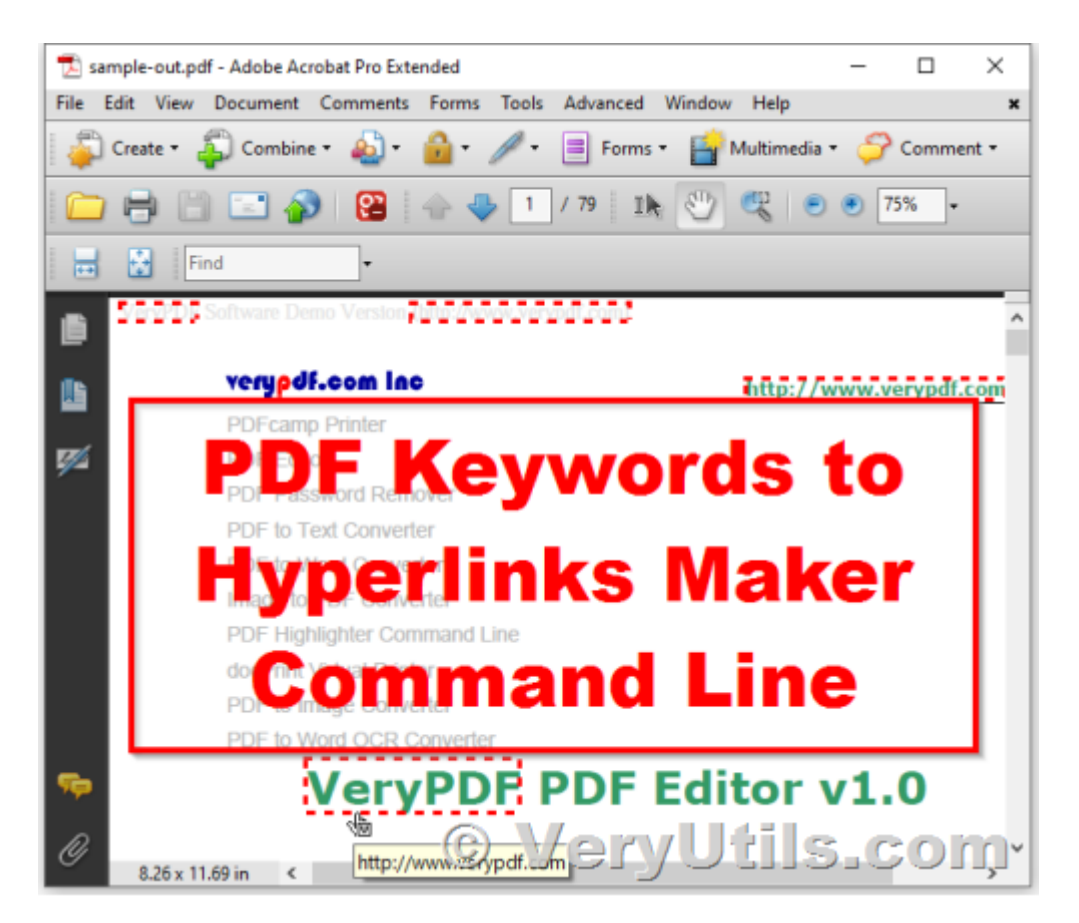

One of the main benefits of using VeryUtils PDF Hyperlinks Maker Command Line is that it allows you to add hyperlinks to your PDF documents without the need for Adobe Acrobat or Adobe Reader. This means that you can add hyperlinks to your PDF documents quickly and easily, without having to worry about purchasing or installing any additional software.

In addition to adding hyperlinks to specific keywords, VeryUtils PDF Hyperlinks Maker Command Line also allows you to detect filenames and URLs in your PDF documents, and turn them into clickable hyperlinks. This can be particularly useful if you want to make it easy

> VeryUtils.com Convert keywords to clickable hyperlinks in PDF files by VeryUtils PDF Hyperlinks Maker Command Line software | 1

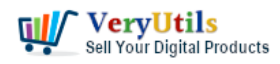

for your readers to access additional resources related to your document.

VeryUtils PDF Hyperlinks Maker Command Line also offers a range of customization options, including the ability to set the border color and width of your hyperlinks, as well as the ability to add various background colors and opacities to different keywords. You can also choose from a range of annotation options, including text, link, highlight, underline, and more.

Overall, VeryUtils PDF Hyperlinks Maker Command Line is a valuable tool for anyone who needs to quickly and easily add hyperlinks to their PDF documents. Whether you're a business owner, student, or professional, this software can help you make your documents more interactive and engaging, and improve the overall user experience.

VeryUtils PDF Keywords to Hyperlinks Maker Command Line is a powerful software tool that allows users to easily add hyperlinks to specific keywords within a PDF document. This can be especially useful for large documents that contain a lot of important information, as it allows users to quickly navigate to the specific content they are looking for.

One of the key benefits of VeryUtils PDF Keywords to Hyperlinks Maker Command Line is its flexibility. Users can choose to add hyperlinks to all occurrences of a particular keyword, or they can manually review and approve each one before converting it to a hyperlink. Additionally, users can choose to link to external websites or files, go to specific pages or named destinations within the document, or even the next occurrence of the keyword.

VeryUtils PDF Keywords to Hyperlinks Maker Command Line is also easy to use. Simply select the keyword you want to convert to a hyperlink, specify the target location, and let the software do the rest. The software is also standalone, meaning it does not require Adobe Acrobat or Adobe Reader to be installed on your system.

In addition to adding hyperlinks, VeryUtils PDF Keywords to Hyperlinks Maker Command Line also allows users to customize the appearance of the links. Users can choose from a variety of border styles, including solid, dashed, beveled, and inset, as well as specify the border color and thickness. The software also offers a range of highlight styles, including none,

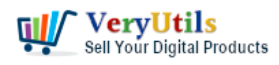

Convert keywords to clickable hyperlinks in PDF files by VeryUtils PDF Hyperlinks Maker Command Line software | 3

invert, outline, and inset, as well as the ability to set the background color and opacity of the highlighted text.

Overall, VeryUtils PDF Keywords to Hyperlinks Maker Command Line is a versatile and easyto-use software tool that can help users quickly and easily add hyperlinks to specific keywords within their PDF documents. Whether you are a business owner, teacher, or student, this software can help you save time and improve the effectiveness of your document.

## Related posts:

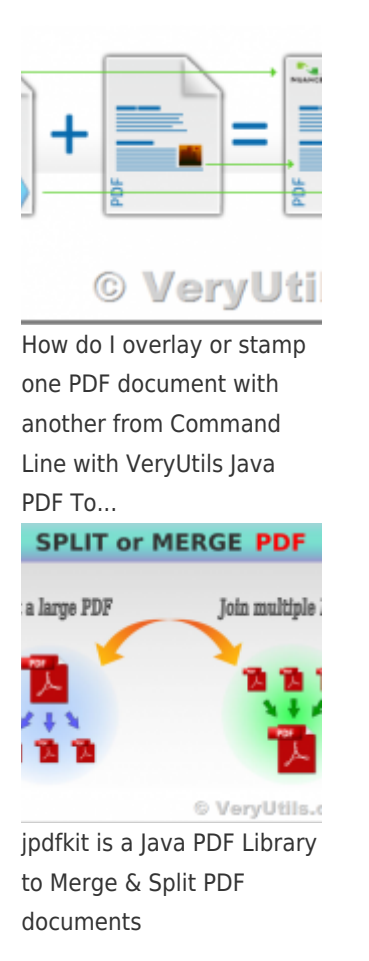

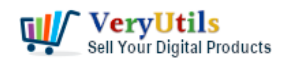

Convert keywords to clickable hyperlinks in PDF files by VeryUtils PDF Hyperlinks Maker Command Line software | 4

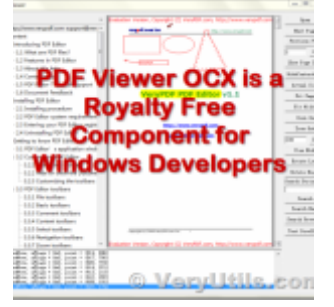

VeryUtils PDF Viewer OCX is a standalone embeddable PDF Viewer OCX for Windows developers

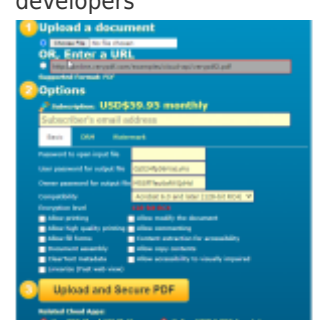

Digital Rights Management for PDF Files & Documents – VeryUtils PDF DRM Solution

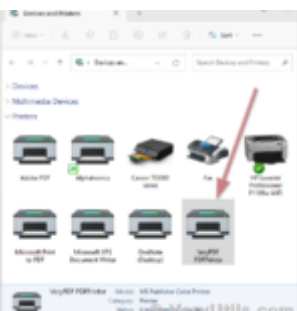

Integration of the Virtual PDF Printer Driver SDK & API into your application Royalty Free

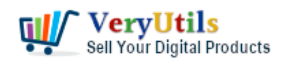

Convert keywords to clickable hyperlinks in PDF files by VeryUtils PDF

Hyperlinks Maker Command Line software | 5

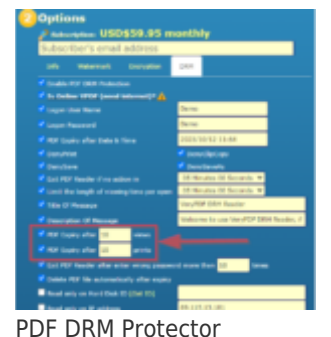

Solution for Business: Safeguard Your PDF Documents

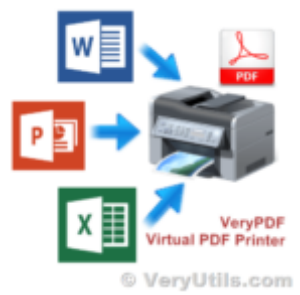

VeryUtils Virtual Printer Driver SDK allows you to integrate Virtual Printer and Document Converting...

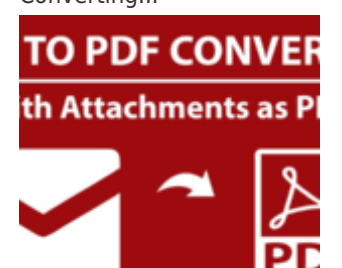

EML to PDF Converter to Batch Export EML Files to PDF Files

## **Related Posts**

[pdfsearch is a powerful command line tool to search text in PDF files on Windows](https://veryutils.com/blog/pdfsearch-is-a-powerful-command-line-tool-to-search-text-in-pdf-files-on-windows-system/)

VeryUtils.com Convert keywords to clickable hyperlinks in PDF files by VeryUtils PDF Hyperlinks Maker Command Line software | 5

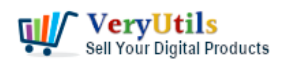

Hyperlinks Maker Command Line software | 6

## [system](https://veryutils.com/blog/pdfsearch-is-a-powerful-command-line-tool-to-search-text-in-pdf-files-on-windows-system/)

- [How to convert keywords to clickable hyperlinks in PDF pages?](https://veryutils.com/blog/how-to-convert-keywords-to-clickable-hyperlinks-in-pdf-pages/)
- [VeryUtils PDF Command Line Tools and API for Java, .NET, C, C++, Python and](https://veryutils.com/blog/veryutils-pdf-command-line-tools-and-api-for-java-net-c-c-python-and-javascript/) [JavaScript](https://veryutils.com/blog/veryutils-pdf-command-line-tools-and-api-for-java-net-c-c-python-and-javascript/)
- [VeryUtils pdfsearch Command Line Tool is a Powerful PDF Search Utility](https://veryutils.com/blog/veryutils-pdfsearch-command-line-tool-is-a-powerful-pdf-search-utility/)
- [Java PDF Library Developing PDF in Java, Create Read Modify Print Convert PDF](https://veryutils.com/blog/java-pdf-library-developing-pdf-in-java-create-read-modify-print-convert-pdf-documents-in-java/) [Documents in Java](https://veryutils.com/blog/java-pdf-library-developing-pdf-in-java-create-read-modify-print-convert-pdf-documents-in-java/)
- [Use PDF to Word Converter to convert from PDF files to editable Word documents](https://veryutils.com/blog/use-pdf-to-word-converter-to-convert-from-pdf-files-to-editable-word-documents/)
- [How to merge and combine PDF files using Python language?](https://veryutils.com/blog/how-to-merge-and-combine-pdf-files-using-python-language/)
- [How to Permanently Rotate and Flip A Video? How to easily rotate a video at any angle](https://veryutils.com/blog/how-to-permanently-rotate-and-flip-a-video-how-to-easily-rotate-a-video-at-any-angle-permanently/) [Permanently?](https://veryutils.com/blog/how-to-permanently-rotate-and-flip-a-video-how-to-easily-rotate-a-video-at-any-angle-permanently/)
- [How to retrieve more information from hooked printer?](https://veryutils.com/blog/how-to-retrieve-more-information-from-hooked-printer/)
- [Best PDF To WORD Converter software](https://veryutils.com/blog/best-pdf-to-word-converter-software/)
- [How to convert video to animated GIF with VeryUtils Video Editor software \[High](https://veryutils.com/blog/how-to-convert-video-to-animated-gif-with-veryutils-video-editor-software-high-quality/) [Quality\]?](https://veryutils.com/blog/how-to-convert-video-to-animated-gif-with-veryutils-video-editor-software-high-quality/)
- [Using VeryUtils PDF Form to HTML5 Web Form Converter to Display PDF as HTML Form](https://veryutils.com/blog/using-veryutils-pdf-form-to-html5-web-form-converter-to-display-pdf-as-html-form-and-publish-interactive-pdf-to-web-forms/) [and Publish Interactive PDF to web forms](https://veryutils.com/blog/using-veryutils-pdf-form-to-html5-web-form-converter-to-display-pdf-as-html-form-and-publish-interactive-pdf-to-web-forms/)